# <span id="page-0-0"></span>Análise de resíduos

Tiago M. Magalhães

Departamento de Estatística - ICE-UFJF

Juiz de Fora, 24 de abril de 2024

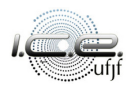

## Roteiro

## [Introdução](#page-2-0)

### [Resíduos](#page-21-0)

- [Padronização de resíduos](#page-29-0)
- [Gráfico de resíduos](#page-55-0)
- [Estatística PRESS](#page-89-0)
- [Aplicação](#page-96-0)
- [Referências bibliográficas](#page-104-0)

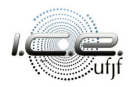

## <span id="page-2-0"></span>Roteiro

# 1 [Introdução](#page-2-0)

### **[Resíduos](#page-21-0)**

- 3 [Padronização de resíduos](#page-29-0)
- [Gráfico de resíduos](#page-55-0)
- 5 [Estatística PRESS](#page-89-0)
- [Aplicação](#page-96-0)
- [Referências bibliográficas](#page-104-0)

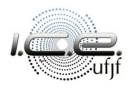

#### Suponham que  $Y_1, Y_2, \ldots, Y_n$  tais que

<span id="page-3-0"></span>
$$
Y_{\ell} = \mathbf{x}_{\ell}^{\top} \boldsymbol{\beta} + \varepsilon_{\ell}, \ \ell = 1, 2, \dots, n,
$$
 (1)

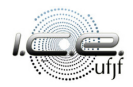

Suponham que Y<sub>1</sub>, Y<sub>2</sub>, ..., Y<sub>n</sub> tais que

$$
Y_{\ell} = \mathbf{x}_{\ell}^{\top} \boldsymbol{\beta} + \varepsilon_{\ell}, \ \ell = 1, 2, \ldots, n,
$$
 (1)

 ${\sf em}$  que  ${\sf x}_\ell\ =\ (\mathsf{x}_{\ell1},\mathsf{x}_{\ell2},\ldots,\mathsf{x}_{\ell p})^\top$  é conhecido,  $\boldsymbol{\beta}\ =\ (\beta_1,\beta_2,\ldots,\beta_p)^\top$  é um vetor de parâmetros desconhecidos a serem estimados,  $\varepsilon_\ell \sim \mathcal{N}(0, \sigma^2),$ *ε*1*, ε*2*, . . . , ε*<sup>n</sup> são variáveis aleatórias independentes e com a mesma variância *σ* 2 , também desconhecida, a ser estimada.

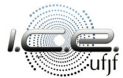

Suponham que Y<sub>1</sub>, Y<sub>2</sub>, ..., Y<sub>n</sub> tais que

$$
Y_{\ell} = \mathbf{x}_{\ell}^{\top} \boldsymbol{\beta} + \varepsilon_{\ell}, \ \ell = 1, 2, \ldots, n,
$$
 (1)

 ${\sf em}$  que  ${\sf x}_\ell\ =\ (\mathsf{x}_{\ell1},\mathsf{x}_{\ell2},\ldots,\mathsf{x}_{\ell p})^\top$  é conhecido,  $\boldsymbol\beta\ =\ (\beta_1,\beta_2,\ldots,\beta_p)^\top$  é um vetor de parâmetros desconhecidos a serem estimados,  $\varepsilon_\ell \sim \mathcal{N}(0, \sigma^2)$ , *ε*1*, ε*2*, . . . , ε*<sup>n</sup> são variáveis aleatórias independentes e com a mesma variância *σ* 2 , também desconhecida, a ser estimada.

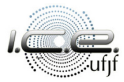

A Equação [\(1\)](#page-3-0) é o que nós definimos como **modelo de regressão normal linear** (MNL), podendo ser escrita de forma matricial, da seguinte forma:

$$
Y = X\beta + \varepsilon, \tag{2}
$$

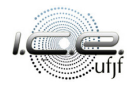

A Equação [\(1\)](#page-3-0) é o que nós definimos como **modelo de regressão normal linear** (MNL), podendo ser escrita de forma matricial, da seguinte forma:

$$
\mathbf{Y} = \mathbf{X}\boldsymbol{\beta} + \boldsymbol{\varepsilon},\tag{2}
$$

 $\mathbf{e} = (\varepsilon_1, \varepsilon_2, \ldots, \varepsilon_n)^\top$ ,  $\mathbf{e} = (\varepsilon_1, \varepsilon_2, \ldots, \varepsilon_n)^\top$ ,  $\mathbf{e} \sim \mathcal{N}_n(\mathbf{0}, \sigma^2 \mathbf{I}_n)$ ,

sendo **0** o vetor nulo de dimensão n, **I**<sup>n</sup> a matriz identidade de ordem n e

 $\boldsymbol{X} = (\boldsymbol{x}_1, \boldsymbol{x}_2, \dots, \boldsymbol{x}_n)^\top$ , a matriz de planejamento.

A Equação [\(1\)](#page-3-0) é o que nós definimos como **modelo de regressão normal linear** (MNL), podendo ser escrita de forma matricial, da seguinte forma:

$$
\mathbf{Y} = \mathbf{X}\boldsymbol{\beta} + \boldsymbol{\varepsilon},\tag{2}
$$

 $\mathbf{e} = (\varepsilon_1, \varepsilon_2, \ldots, \varepsilon_n)^\top$   $\in \varepsilon = (\varepsilon_1, \varepsilon_2, \ldots, \varepsilon_n)^\top$ ,  $\varepsilon \sim \mathcal{N}_n(\mathbf{0}, \sigma^2 \mathbf{I}_n)$ ,

sendo **0** o vetor nulo de dimensão n, **I**<sup>n</sup> a matriz identidade de ordem n e  $\boldsymbol{X} = (\boldsymbol{x}_1, \boldsymbol{x}_2, \dots, \boldsymbol{x}_n)^\top$ , a matriz de planejamento.

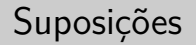

A relação entre as variáveis resposta e as preditoras é linear;

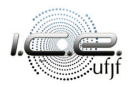

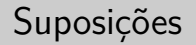

A relação entre as variáveis resposta e as preditoras é linear;

 $\bullet$  O erro tem média zero;

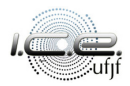

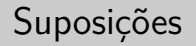

- A relação entre as variáveis resposta e as preditoras é linear;
- O erro tem média zero;
- $\bullet$  O erro tem variância constante;

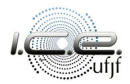

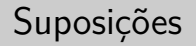

- A relação entre as variáveis resposta e as preditoras é linear;
- O erro tem média zero;
- O erro tem variância constante;
- $\circ$  Os erros não são correlacionados;

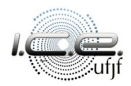

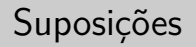

- A relação entre as variáveis resposta e as preditoras é linear;
- O erro tem média zero;
- O erro tem variância constante;
- Os erros não são correlacionados;

Os erros têm distribuição normal, para procedimentos inferenciais.

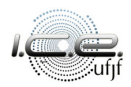

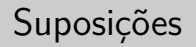

- A relação entre as variáveis resposta e as preditoras é linear;
- O erro tem média zero;
- O erro tem variância constante;
- Os erros não são correlacionados;
- Os erros têm distribuição normal, para procedimentos inferenciais.

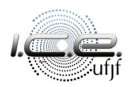

O **estimador de máxima verossimilhança** (EMV) de *β* e *σ* 2 são dados, respectivamente, por:

$$
\widehat{\beta} = (\mathbf{X}^{\top}\mathbf{X})^{-1}\mathbf{X}^{\top}\mathbf{Y},
$$
\n
$$
\widehat{\sigma}_{MV}^{2} = \frac{1}{n} (\mathbf{Y} - \mathbf{X}\widehat{\beta})^{\top} (\mathbf{Y} - \mathbf{X}\widehat{\beta}).
$$
\n(3)

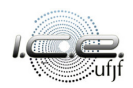

O **estimador de máxima verossimilhança** (EMV) de *β* e *σ* 2 são dados, respectivamente, por:

$$
\widehat{\beta} = (\mathbf{X}^{\top}\mathbf{X})^{-1}\mathbf{X}^{\top}\mathbf{Y},
$$
  
\n
$$
\widehat{\sigma}_{MV}^{2} = \frac{1}{n} (\mathbf{Y} - \mathbf{X}\widehat{\beta})^{\top} (\mathbf{Y} - \mathbf{X}\widehat{\beta}).
$$
\n(3)

**Observação:** o EMV de *σ* 2 também pode ser escrito como função do quadrado médio do resíduo (QMRes).

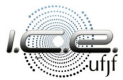

O **estimador de máxima verossimilhança** (EMV) de *β* e *σ* 2 são dados, respectivamente, por:

$$
\widehat{\beta} = (\mathbf{X}^{\top}\mathbf{X})^{-1}\mathbf{X}^{\top}\mathbf{Y},
$$
  
\n
$$
\widehat{\sigma}_{MV}^{2} = \frac{1}{n} (\mathbf{Y} - \mathbf{X}\widehat{\beta})^{\top} (\mathbf{Y} - \mathbf{X}\widehat{\beta}).
$$
\n(3)

**Observação:** o EMV de *σ* 2 também pode ser escrito como função do quadrado médio do resíduo (QMRes).

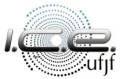

Sob as condições de regularidades, nós temos que:

$$
\hat{\beta} \sim \mathcal{N}_p \left\{ \beta, \sigma^2 \left( \mathbf{X}^\top \mathbf{X} \right)^{-1} \right\},\
$$
\n
$$
\hat{\sigma}_{\text{MV}}^2 \sim \mathcal{N} \left\{ \sigma^2, \frac{2(\sigma^2)^2}{n} \right\},\
$$
\n(4)

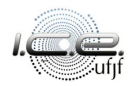

Sob as condições de regularidades, nós temos que:

$$
\hat{\beta} \sim \mathcal{N}_p \left\{ \beta, \sigma^2 \left( \mathbf{X}^\top \mathbf{X} \right)^{-1} \right\},\tag{4}
$$
\n
$$
\hat{\sigma}_{MV}^2 \sim \mathcal{N} \left\{ \sigma^2, \frac{2(\sigma^2)^2}{n} \right\},
$$

quando o tamanho de amostra é grande, adicionalmente,  $\widehat{\boldsymbol{\beta}}$  e  $\hat{\sigma}_{\mathrm{MV}}^2$  são ortogonais.

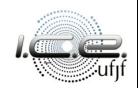

Sob as condições de regularidades, nós temos que:

$$
\hat{\beta} \sim \mathcal{N}_p \left\{ \beta, \sigma^2 \left( \mathbf{X}^\top \mathbf{X} \right)^{-1} \right\},\tag{4}
$$
\n
$$
\hat{\sigma}_{MV}^2 \sim \mathcal{N} \left\{ \sigma^2, \frac{2(\sigma^2)^2}{n} \right\},
$$

quando o tamanho de amostra é grande, adicionalmente,  $\widehat{\boldsymbol{\beta}}$  e  $\hat{\sigma}_{\mathrm{MV}}^2$  são ortogonais.

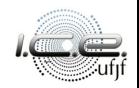

## <span id="page-21-0"></span>Roteiro

### [Introdução](#page-2-0)

### 2 [Resíduos](#page-21-0)

- 3 [Padronização de resíduos](#page-29-0)
- [Gráfico de resíduos](#page-55-0)
- 5 [Estatística PRESS](#page-89-0)
- [Aplicação](#page-96-0)
- [Referências bibliográficas](#page-104-0)

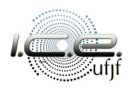

Nós definimos como o  $\ell$ -ésimo resíduo a diferença,

$$
e_\ell=Y_\ell-\hat{Y}_\ell,
$$

 $\ell = 1, 2, \ldots, n$ . Com nós vimos anteriormente, o resíduo pode ser expresso de forma matricial:

$$
e = Y - \widehat{Y} = (I_n - H)Y,
$$

em que  $\boldsymbol{e} = (e_1, e_2, \ldots, e_n)^\top$ .

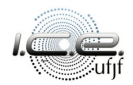

Nós definimos como o  $\ell$ -ésimo resíduo a diferença,

$$
e_\ell=Y_\ell-\hat{Y}_\ell,
$$

 $\ell = 1, 2, \ldots, n$ . Com nós vimos anteriormente, o resíduo pode ser expresso de forma matricial:

$$
\mathbf{e} = \mathbf{Y} - \widehat{\mathbf{Y}} = (\mathbf{I}_n - \mathbf{H})\mathbf{Y},
$$

em que  $\boldsymbol{e} = (e_1, e_2, \ldots, e_n)^\top.$ 

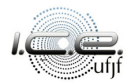

A esperança (o vetor de esperanças) e a variância (matriz de covariâncias) de **e** são dada, respectivamente, por

$$
\mathbb{E}(\boldsymbol{e}) = \boldsymbol{0} \boldsymbol{\cdot} \boldsymbol{\varepsilon} \operatorname{Var}(\boldsymbol{e}) = \sigma^2(\boldsymbol{I}_n - \boldsymbol{H}).
$$

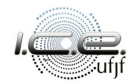

A esperança (o vetor de esperanças) e a variância (matriz de covariâncias) de **e** são dada, respectivamente, por

$$
\mathbb{E}(\boldsymbol{e}) = \boldsymbol{0} \boldsymbol{\cdot} \boldsymbol{\theta} \boldsymbol{\cdot} \operatorname{Var}(\boldsymbol{e}) = \sigma^2(\boldsymbol{I}_n - \boldsymbol{H}).
$$

Seja  $h_{ii}$ , o  $(i, j)$ -ésimo termo da matriz **H**, então nós temos que:  $\mathbb{E}(e_i) = 0$ ,  $\text{Var}(e_i) = \sigma^2(1 - h_{ii}) \text{ e Cov}(e_i, e_j) = -\sigma^2 h_{ij}, i, j = 1, 2, \dots, n.$ 

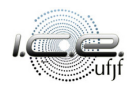

A esperança (o vetor de esperanças) e a variância (matriz de covariâncias) de **e** são dada, respectivamente, por

$$
\mathbb{E}(\boldsymbol{e}) = \boldsymbol{0} \boldsymbol{\cdot} \boldsymbol{\mathsf{Var}}(\boldsymbol{e}) = \sigma^2(\boldsymbol{I}_n - \boldsymbol{H}).
$$

Seja  $h_{ii}$ , o  $(i, j)$ -ésimo termo da matriz **H**, então nós temos que:  $\mathbb{E}(e_i) = 0$ ,  $\mathsf{Var}(e_i) = \sigma^2(1-h_{ii}) \mathrel{\mathop:} \mathsf{Cov}(e_i,e_j) = -\sigma^2 h_{ij}, \ i,j=1,2,\ldots,n.$ 

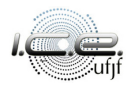

Adicionalmente, nós podemos definir uma aproximação para a variância média, da seguinte forma:

$$
\sum_{\ell=1}^n \frac{(e_\ell - \overline{e})^2}{n-p} = \sum_{\ell=1}^n \frac{e_\ell^2}{n-p} = \text{QMRes}.
$$

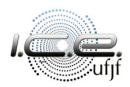

Adicionalmente, nós podemos definir uma aproximação para a variância média, da seguinte forma:

$$
\sum_{\ell=1}^n \frac{(e_\ell - \overline{e})^2}{n-p} = \sum_{\ell=1}^n \frac{e_\ell^2}{n-p} = \text{QMRes}.
$$

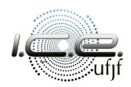

## <span id="page-29-0"></span>Roteiro

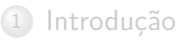

### **[Resíduos](#page-21-0)**

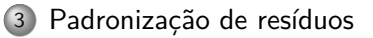

- [Gráfico de resíduos](#page-55-0)
- 5 [Estatística PRESS](#page-89-0)
- [Aplicação](#page-96-0)
- [Referências bibliográficas](#page-104-0)

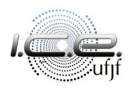

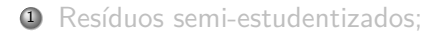

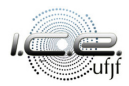

<sup>1</sup> Resíduos semi-estudentizados;

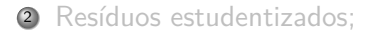

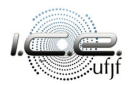

- <sup>1</sup> Resíduos semi-estudentizados;
- <sup>2</sup> Resíduos estudentizados;
- 3 Resíduos PRESS:

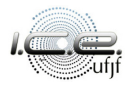

- <sup>1</sup> Resíduos semi-estudentizados;
- <sup>2</sup> Resíduos estudentizados;
- <sup>3</sup> Resíduos PRESS:

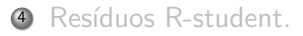

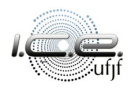

- <sup>1</sup> Resíduos semi-estudentizados;
- <sup>2</sup> Resíduos estudentizados;
- <sup>3</sup> Resíduos PRESS:
- <sup>4</sup> Resíduos R-student.

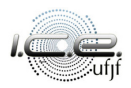

Os **resíduos semi-estudentizados** ou, simplesmente, denominados de resíduos padronizados são expressos da seguinte forma:

$$
d_\ell=\frac{e_\ell}{\sqrt{\sigma^2}},\ \ell=1,2,\ldots,n.
$$

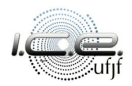
Os **resíduos semi-estudentizados** ou, simplesmente, denominados de resíduos padronizados são expressos da seguinte forma:

$$
d_\ell=\frac{e_\ell}{\sqrt{\sigma^2}},\ \ell=1,2,\ldots,n.
$$

O parâmetro *σ* <sup>2</sup> pode ser estimado pelo QMRes. d*`* tem média zero e variância, aproximadamente, igual a 1. Valores "grandes" de d*`* (|d*`* | *>* 3) podem indicar a presença de valores atípicos.

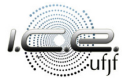

Os **resíduos semi-estudentizados** ou, simplesmente, denominados de resíduos padronizados são expressos da seguinte forma:

$$
d_\ell=\frac{e_\ell}{\sqrt{\sigma^2}},\ \ell=1,2,\ldots,n.
$$

O parâmetro *σ* <sup>2</sup> pode ser estimado pelo QMRes. d*`* tem média zero e variância, aproximadamente, igual a 1. Valores "grandes" de d*`* (|d*`* | *>* 3) podem indicar a presença de valores atípicos.

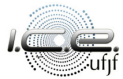

## Os **resíduos estudentizados** são expressos da seguinte forma:

$$
r_{\ell}=\frac{e_{\ell}}{\sqrt{\sigma^2(1-h_{\ell\ell})}},\ \ell=1,2,\ldots,n.
$$

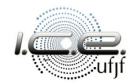

### Os **resíduos estudentizados** são expressos da seguinte forma:

$$
r_\ell=\frac{e_\ell}{\sqrt{\sigma^2(1-h_{\ell\ell})}},\ \ell=1,2,\ldots,n.
$$

O parâmetro  $\sigma^2$  pode ser estimado pelo QMRes. *r*<sub>ℓ</sub> tem média zero e variância igual a 1. Geralmente, os valores de r<sub>e</sub> são maiores do que seus correspondentes  $d_{\ell}$ .

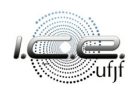

Os **resíduos estudentizados** são expressos da seguinte forma:

$$
r_\ell=\frac{e_\ell}{\sqrt{\sigma^2(1-h_{\ell\ell})}},\ \ell=1,2,\ldots,n.
$$

O parâmetro  $\sigma^2$  pode ser estimado pelo QMRes. *r<sub>ℓ</sub>* tem média zero e variância igual a 1. Geralmente, os valores de r<sub>e</sub> são maiores do que seus correspondentes d*`* .

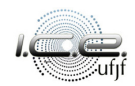

# Seja o  $\ell$ -ésimo **resíduo PRESS** (prediction error sum of squares)

$$
e_{(\ell)}=Y_{\ell}-\hat{Y}_{(\ell)},\ \ell=1,2,\ldots,n.
$$

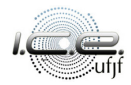

Seja o  $\ell$ -ésimo **resíduo PRESS** (prediction error sum of squares)

$$
e_{(\ell)}=Y_{\ell}-\hat{Y}_{(\ell)},\ \ell=1,2,\ldots,n.
$$

em que  $\hat{Y}_{(\ell)}$  é a variável resposta ajustada sem a observação  $\ell$  e a  $\ell$ -ésima linha da matriz de planejamento. Esta definição de resíduos pode verificar o quanto incomum é a observação *`*.

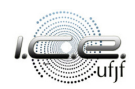

Seja o l-ésimo **resíduo PRESS** (*prediction error sum of squares*)

$$
e_{(\ell)}=Y_{\ell}-\hat{Y}_{(\ell)},\ \ell=1,2,\ldots,n.
$$

em que  $\hat{Y}_{(\ell)}$  é a variável resposta ajustada sem a observação ℓ e a ℓ-ésima linha da matriz de planejamento. Esta definição de resíduos pode verificar o quanto incomum é a observação *`*.

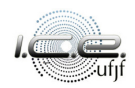

O  $\ell$ -ésimo resíduo PRESS pode ser escrito da seguinte forma (ver [Montgo](#page-105-0)[mery et al., 2021,](#page-105-0) p. 619):

$$
e_{(\ell)}=\frac{e_{\ell}}{1-h_{\ell\ell}},\ \ell=1,2,\ldots,n.
$$

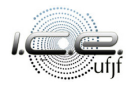

O  $\ell$ -ésimo resíduo PRESS pode ser escrito da seguinte forma (ver [Montgo](#page-105-0)[mery et al., 2021,](#page-105-0) p. 619):

$$
e_{(\ell)}=\frac{e_{\ell}}{1-h_{\ell\ell}},\ \ell=1,2,\ldots,n.
$$

E não é difícil mostrar que:

$$
\text{Var}(e_{(\ell)}) = \frac{\sigma^2}{1-h_{\ell\ell}}, \ \ell = 1, 2, \ldots, n.
$$

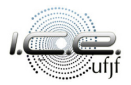

O  $\ell$ -ésimo resíduo PRESS pode ser escrito da seguinte forma (ver [Montgo](#page-105-0)[mery et al., 2021,](#page-105-0) p. 619):

$$
e_{(\ell)}=\frac{e_{\ell}}{1-h_{\ell\ell}},\ \ell=1,2,\ldots,n.
$$

E não é difícil mostrar que:

$$
\text{Var}(e_{(\ell)}) = \frac{\sigma^2}{1-h_{\ell\ell}}, \ \ell = 1,2,\ldots,n.
$$

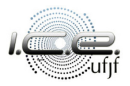

# Os **resíduos PRESS padronizados** são expressos da seguinte forma:

$$
\frac{e_{(\ell)}}{\sqrt{\text{Var}(e_{(\ell)})}} = \frac{e_{\ell}}{\sqrt{\sigma^2(1-h_{\ell\ell})}}, \ \ell = 1, 2, \ldots, n.
$$

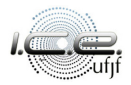

# Os **resíduos PRESS padronizados** são expressos da seguinte forma:

$$
\frac{e_{(\ell)}}{\sqrt{\text{Var}(e_{(\ell)})}} = \frac{e_{\ell}}{\sqrt{\sigma^2(1-h_{\ell\ell})}},\ \ell=1,2,\ldots,n.
$$

Notem, os resíduos PRESS padronizados coincidem com os estudentizados.

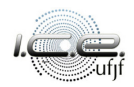

## Os **resíduos PRESS padronizados** são expressos da seguinte forma:

$$
\frac{e_{(\ell)}}{\sqrt{\text{Var}(e_{(\ell)})}} = \frac{e_{\ell}}{\sqrt{\sigma^2(1-h_{\ell\ell})}}, \ \ell=1,2,\ldots,n.
$$

Notem, os resíduos PRESS padronizados coincidem com os estudentizados.

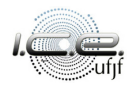

Como nós estamos levando em consideração o ajuste do modelo sem a  $\ell$ -ésima observação, é natural nós pensarmos em um estimador para  $\sigma^2$ que também desconsidere a observação  $\ell$ . Esse estimador é dado por (ver [Montgomery et al., 2021,](#page-105-0) p. 621):

$$
S_{(\ell)}^2 = \frac{(n-p) \text{QMRes} - \frac{e_{\ell}^2}{1-h_{\ell\ell}}}{n-p-1}, \ \ell = 1, 2, ..., n.
$$

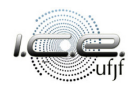

Como nós estamos levando em consideração o ajuste do modelo sem a  $\ell$ -ésima observação, é natural nós pensarmos em um estimador para  $\sigma^2$ que também desconsidere a observação *`*. Esse estimador é dado por (ver [Montgomery et al., 2021,](#page-105-0) p. 621):

$$
S_{(\ell)}^2=\frac{(n-p) \mathsf{QMRes}-\frac{e_\ell^2}{1-h_{\ell\ell}}}{n-p-1},\ \ell=1,2,\ldots,n.
$$

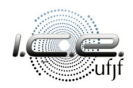

## O resíduo **R-student** é expresso da seguinte forma:

$$
t_{\ell}=\frac{e_{\ell}}{\sqrt{S_{(\ell)}^2(1-h_{\ell\ell})}},\ \ell=1,2,\ldots,n.
$$

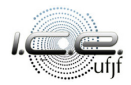

# O resíduo **R-student** é expresso da seguinte forma:

$$
t_\ell=\frac{e_\ell}{\sqrt{S_{(\ell)}^2(1-h_{\ell\ell})}},\ \ell=1,2,\ldots,n.
$$

Este resíduo também é denominado de resíduo estudentizado externamente.

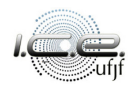

O resíduo **R-student** é expresso da seguinte forma:

$$
t_\ell=\frac{e_\ell}{\sqrt{S_{(\ell)}^2(1-h_{\ell\ell})}},\ \ell=1,2,\ldots,n.
$$

Este resíduo também é denominado de resíduo estudentizado externamente.

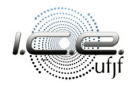

# <span id="page-55-0"></span>Roteiro

[Introdução](#page-2-0)

# **[Resíduos](#page-21-0)**

3 [Padronização de resíduos](#page-29-0)

- 4 [Gráfico de resíduos](#page-55-0)
- 5 [Estatística PRESS](#page-89-0)
- **[Aplicação](#page-96-0)**
- [Referências bibliográficas](#page-104-0)

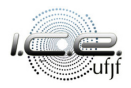

A disposição dos resíduos em um gráfico nos ajuda a observar o comportamento global deles e a identificar padrões.

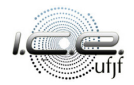

# Gráfico de resíduos

Gráfico de probabilidade normal dos resíduos;

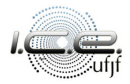

# Gráfico de probabilidade normal dos resíduos;

Verifica a suposição de normalidade.

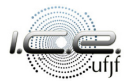

- Gráfico de probabilidade normal dos resíduos;
	- Verifica a suposição de normalidade.
- Resíduos contra os valores ajustado;

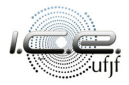

- Gráfico de probabilidade normal dos resíduos;
	- Verifica a suposição de normalidade.
- Resíduos contra os valores ajustado;
	- Verifica variância não constante;

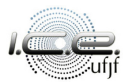

- Gráfico de probabilidade normal dos resíduos;
	- Verifica a suposição de normalidade.
- Resíduos contra os valores ajustado;
	- Verifica variância não constante;
	- Verifica não linearidade;

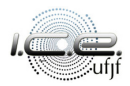

- Gráfico de probabilidade normal dos resíduos;
	- Verifica a suposição de normalidade.
- Resíduos contra os valores ajustado;
	- Verifica variância não constante;
	- Verifica não linearidade;
	- Verifica possíveis valores atípicos.

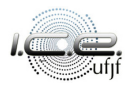

- Gráfico de probabilidade normal dos resíduos;
	- Verifica a suposição de normalidade.
- Resíduos contra os valores ajustado;
	- Verifica variância não constante;
	- Verifica não linearidade;
	- Verifica possíveis valores atípicos.

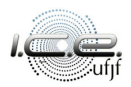

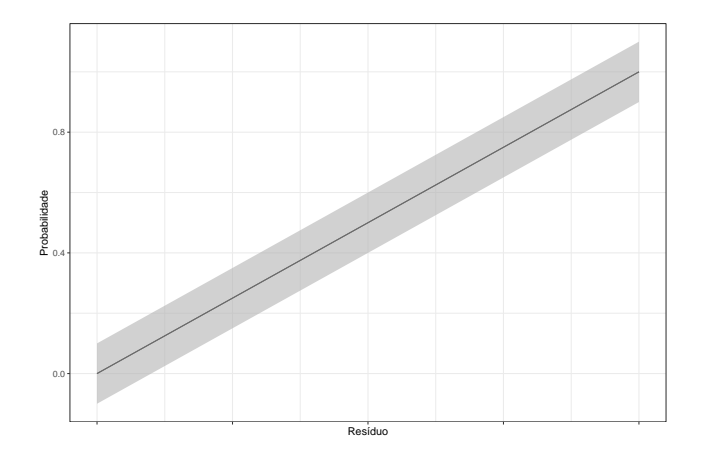

Figura 1: Gráfico de probabilidade normal dos resíduos.

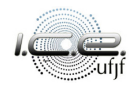

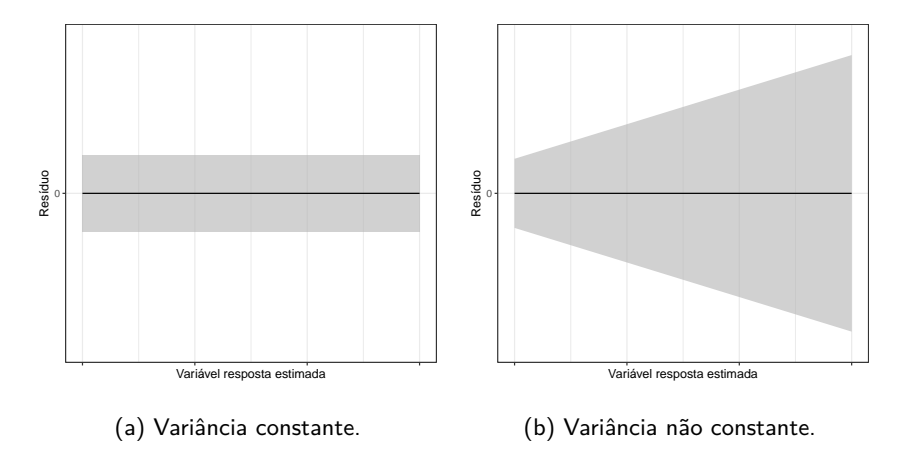

Figura 2: Gráficos de resíduos.

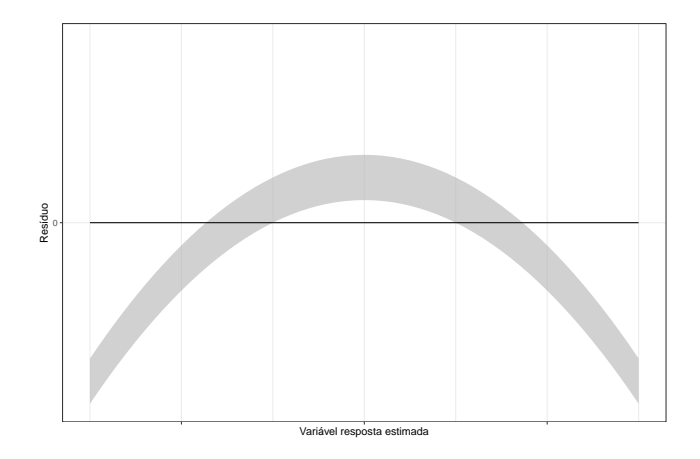

### Figura 3: Não linearidade.

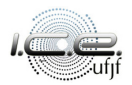

# Gráfico de resíduos

# Resíduos contra as variáveis regressoras do modelo;

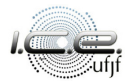

# Gráfico de resíduos

### Resíduos contra as variáveis regressoras do modelo;

Verifica variância não constante;

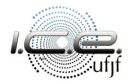

- Resíduos contra as variáveis regressoras do modelo;
	- Verifica variância não constante;
	- **·** Verifica não linearidade.

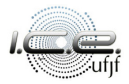

- Resíduos contra as variáveis regressoras do modelo;
	- Verifica variância não constante;
	- Verifica não linearidade.
- Resíduos contra as variáveis regressoras que não estão modelo;

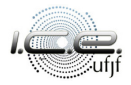

- Resíduos contra as variáveis regressoras do modelo;
	- Verifica variância não constante;
	- Verifica não linearidade.
- Resíduos contra as variáveis regressoras que não estão modelo;
	- Se um padrão aparecer, pode indicar que adicionar esse regressor pode melhorar o ajuste do modelo.

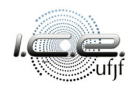
- Resíduos contra as variáveis regressoras do modelo;
	- Verifica variância não constante;
	- Verifica não linearidade.
- Resíduos contra as variáveis regressoras que não estão modelo;
	- Se um padrão aparecer, pode indicar que adicionar esse regressor pode melhorar o ajuste do modelo.
- Resíduos contra a ordem das observações.

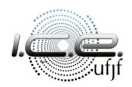

- Resíduos contra as variáveis regressoras do modelo;
	- Verifica variância não constante;
	- Verifica não linearidade.
- Resíduos contra as variáveis regressoras que não estão modelo;
	- Se um padrão aparecer, pode indicar que adicionar esse regressor pode melhorar o ajuste do modelo.
- Resíduos contra a ordem das observações.
	- Verifica erros correlacionados.

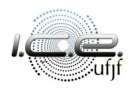

- Resíduos contra as variáveis regressoras do modelo;
	- Verifica variância não constante;
	- Verifica não linearidade.
- Resíduos contra as variáveis regressoras que não estão modelo;
	- Se um padrão aparecer, pode indicar que adicionar esse regressor pode melhorar o ajuste do modelo.
- Resíduos contra a ordem das observações.
	- Verifica erros correlacionados.

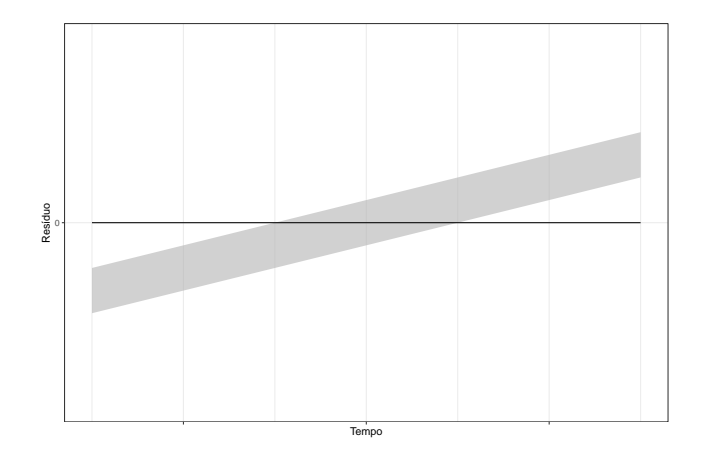

Figura 4: Não independência dos erros.

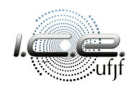

Uma alternativa para nós verificarmos a contribuição marginal da variável independente  $x_m$ ,  $m = 1, 2, \ldots, p$ , no modelo ajustado com as demais variáveis, é através dos gráficos de regressão parcial. Além disso, esse método também pode ser utilizado para verificar a relação correta entre Y e  $x_m$ .

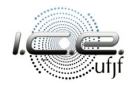

O método consiste em ajustar um modelo de regressão sem a covariável  $x_m$ e calcular os resíduos. Em seguida, ajustar um modelo de regressão com  $x_m$ como variável resposta e a demais covariáveis como regressoras e calcular os resíduos dessa análise. E, finalmente, construir um gráfico de dispersão com estes dois conjuntos de resíduos.

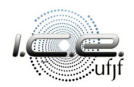

 $\bullet$  o gráfico parece ser linear, então uma relação linear entre Y e  $x_m$  parece ser razoável;

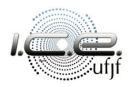

- $\bullet$  o gráfico parece ser linear, então uma relação linear entre Y e  $x_m$  parece ser razoável;
- o gráfico for curvilíneo, pode ser necessário trabalhar com  $\chi^2_m$  ou  $1/\chi_m$ ;

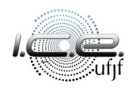

- $\bullet$  o gráfico parece ser linear, então uma relação linear entre Y e  $x_m$  parece ser razoável;
- o gráfico for curvilíneo, pode ser necessário trabalhar com  $\chi^2_m$  ou  $1/\chi_m$ ;
- $\bullet$   $x_m$  for uma variável candidata e uma "banda" horizontal aparecer, essa variável não adiciona nenhuma informação nova.

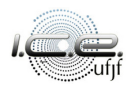

- $\bullet$  o gráfico parece ser linear, então uma relação linear entre Y e  $x_m$  parece ser razoável;
- o gráfico for curvilíneo, pode ser necessário trabalhar com  $\chi^2_m$  ou  $1/\chi_m$ ;
- $\bullet$   $x_m$  for uma variável candidata e uma "banda" horizontal aparecer, essa variável não adiciona nenhuma informação nova.

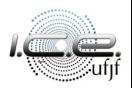

Use com cautela, eles apenas sugerem possíveis relações;

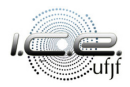

- Use com cautela, eles apenas sugerem possíveis relações;
- Geralmente não detectam efeitos de interação;

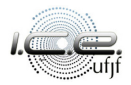

- Use com cautela, eles apenas sugerem possíveis relações;
- Geralmente não detectam efeitos de interação;
- Se houver multicolinearidade, os gráficos de regressão podem fornecer informações incorretas.

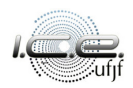

- Use com cautela, eles apenas sugerem possíveis relações;
- Geralmente não detectam efeitos de interação;
- Se houver multicolinearidade, os gráficos de regressão podem fornecer informações incorretas.

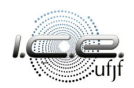

Construir um gráfico de dispersão para todos os pares de covariáveis, isto pode dar informações sobre a relação entre elas, como:

uma possível correlação;

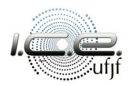

Construir um gráfico de dispersão para todos os pares de covariáveis, isto pode dar informações sobre a relação entre elas, como:

- uma possível correlação;
- a existência de "pontos remotos".

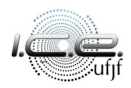

Construir um gráfico de dispersão para todos os pares de covariáveis, isto pode dar informações sobre a relação entre elas, como:

- uma possível correlação;
- a existência de "pontos remotos".

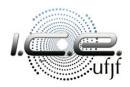

# <span id="page-89-0"></span>Roteiro

[Introdução](#page-2-0)

### **[Resíduos](#page-21-0)**

3 [Padronização de resíduos](#page-29-0)

[Gráfico de resíduos](#page-55-0)

### 5 [Estatística PRESS](#page-89-0)

**[Aplicação](#page-96-0)** 

[Referências bibliográficas](#page-104-0)

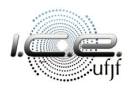

Uma valiosa maneira para comparação de modelos é a estatística PRESS [\(Montgomery et al., 2021\)](#page-105-0), ela é definida da seguinte forma

$$
\text{PRESS} = \sum_{\ell=1}^{n} e_{(\ell)}^{2} = \sum_{\ell=1}^{n} \left\{ Y_{\ell} - \hat{Y}_{(\ell)} \right\}^{2} = \sum_{\ell=1}^{n} \left\{ \frac{e_{\ell}}{1 - h_{\ell\ell}} \right\}^{2}.
$$

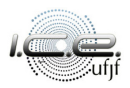

Uma valiosa maneira para comparação de modelos é a estatística PRESS [\(Montgomery et al., 2021\)](#page-105-0), ela é definida da seguinte forma

$$
\text{PRESS} = \sum_{\ell=1}^n e_{(\ell)}^2 = \sum_{\ell=1}^n \left\{ Y_\ell - \hat{Y}_{(\ell)} \right\}^2 = \sum_{\ell=1}^n \left\{ \frac{e_\ell}{1 - h_{\ell\ell}} \right\}^2.
$$

**Observação:** valores pequenos da estatística PRESS são desejados.

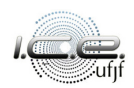

Uma valiosa maneira para comparação de modelos é a estatística PRESS [\(Montgomery et al., 2021\)](#page-105-0), ela é definida da seguinte forma

$$
\text{PRESS} = \sum_{\ell=1}^n e_{(\ell)}^2 = \sum_{\ell=1}^n \left\{ Y_\ell - \hat{Y}_{(\ell)} \right\}^2 = \sum_{\ell=1}^n \left\{ \frac{e_\ell}{1 - h_{\ell\ell}} \right\}^2.
$$

**Observação:** valores pequenos da estatística PRESS são desejados.

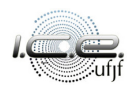

Também é possível definir um coeficiente de determinação da estatística PRESS da seguinte forma,

$$
R^2 = 1 - \frac{\text{PRESS}}{\text{SQT}}.
$$

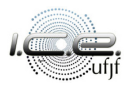

Também é possível definir um coeficiente de determinação da estatística PRESS da seguinte forma,

$$
R^2 = 1 - \frac{\text{PRESS}}{\text{SQT}}.
$$

Interpretação: nós esperamos que o modelo explique cerca de R<sup>2</sup>% da variabilidade na previsão de uma nova observação.

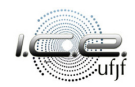

Também é possível definir um coeficiente de determinação da estatística PRESS da seguinte forma,

$$
R^2 = 1 - \frac{\text{PRESS}}{\text{SQT}}.
$$

**Interpretação:** nós esperamos que o modelo explique cerca de R <sup>2</sup>% da variabilidade na previsão de uma nova observação.

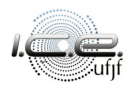

# <span id="page-96-0"></span>Roteiro

- [Introdução](#page-2-0)
- **[Resíduos](#page-21-0)**
- 3 [Padronização de resíduos](#page-29-0)
- [Gráfico de resíduos](#page-55-0)
- 5 [Estatística PRESS](#page-89-0)
- 6 [Aplicação](#page-96-0)
	- [Referências bibliográficas](#page-104-0)

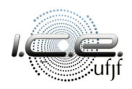

[\(Montgomery et al., 2021,](#page-105-0) p. 76) Um conjunto de dados que relaciona o tempo de entrega de máquinas de venda automática (Y , em minutos) com o número de máquinas em estoque  $(x_2)$  e o comprimento da rota  $(x_3, \text{ em})$ pés). Após o ajuste, nós temos o seguinte modelo estimado,

 $\hat{Y}_\ell = 2,341 + 1,661x_{\ell 2} + 0,014x_{\ell 3}$ 

 $\ell = 1, 2, \ldots, 25.$ 

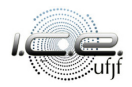

[\(Montgomery et al., 2021,](#page-105-0) p. 76) Um conjunto de dados que relaciona o tempo de entrega de máquinas de venda automática (Y , em minutos) com o número de máquinas em estoque  $(x_2)$  e o comprimento da rota  $(x_3, \text{ em})$ pés). Após o ajuste, nós temos o seguinte modelo estimado,

$$
\hat{Y}_\ell=2{,}341+1{,}661x_{\ell 2}+0{,}014x_{\ell 3},
$$

 $\ell = 1, 2, \ldots, 25$ .

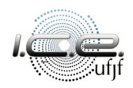

# Exemplo

#### Nós temos também que:

Tabela 1: Estimativas do parâmetros.

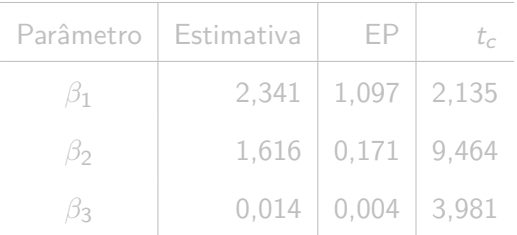

Região crítica, para  $\alpha = 5\%$ :  $|t_c| > 2,074$  com QMRes = 10,164.

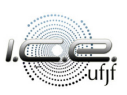

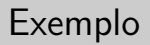

Nós temos também que:

Tabela 1: Estimativas do parâmetros.

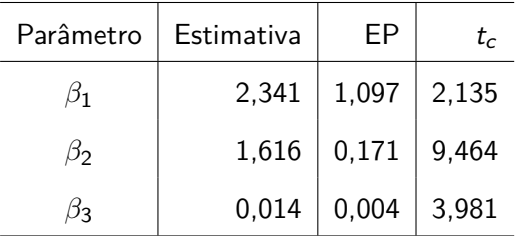

Região crítica, para *α* = 5%: |t<sup>c</sup> | *>* 2*,*074 com QMRes = 10,164.

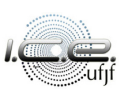

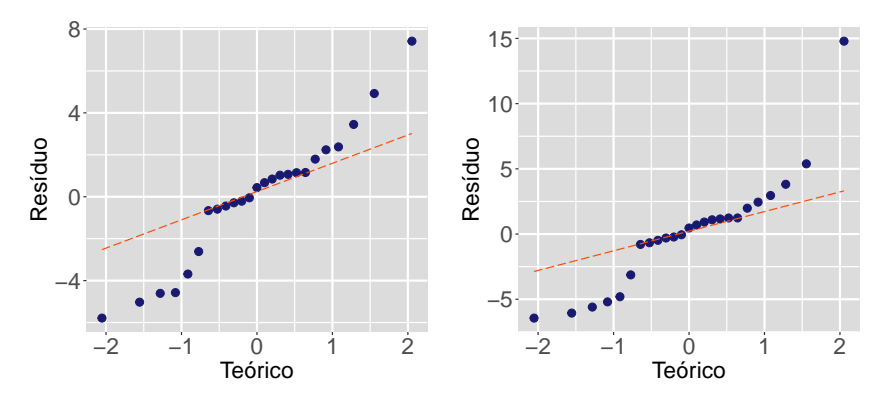

(a) Resíduos ordinários.

(b) Resíduos PRESS.

Figura 5: Gráficos QQ.

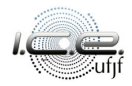

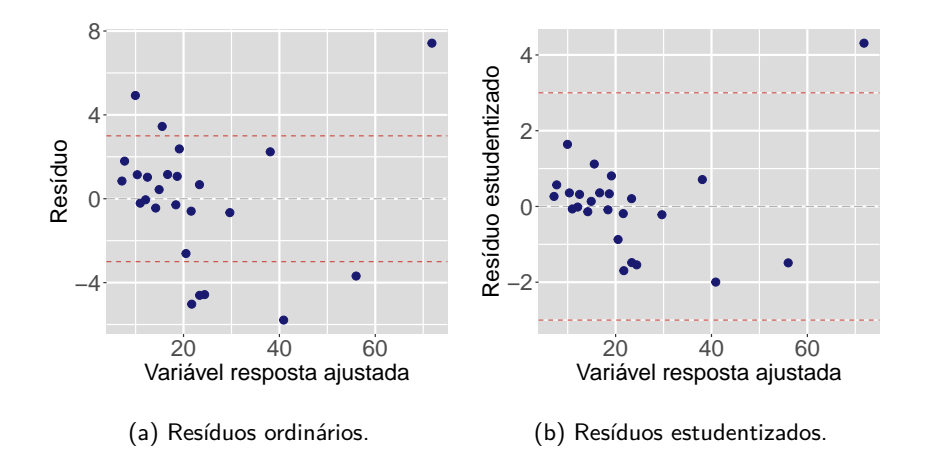

Figura 6: Gráficos de resíduos.

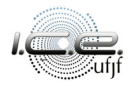

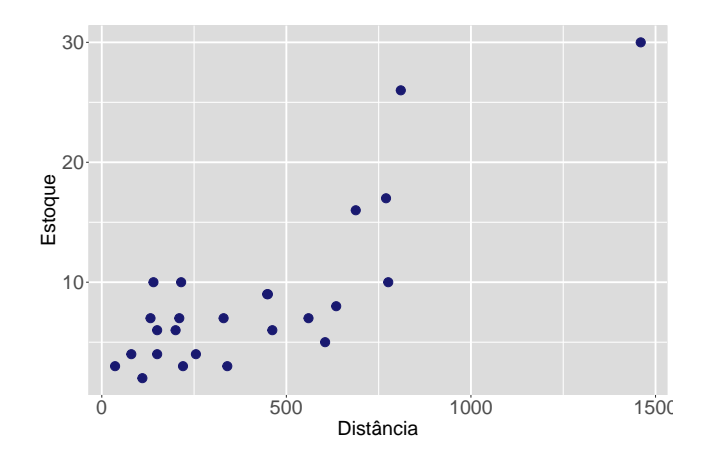

Figura 7: Gráfico de dispersão entre as covariáveis

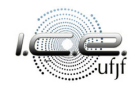

# <span id="page-104-0"></span>Roteiro

- [Introdução](#page-2-0)
- **[Resíduos](#page-21-0)**
- 3 [Padronização de resíduos](#page-29-0)
- [Gráfico de resíduos](#page-55-0)
- 5 [Estatística PRESS](#page-89-0)
- [Aplicação](#page-96-0)
- 7 [Referências bibliográficas](#page-104-0)

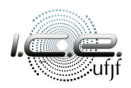

<span id="page-105-0"></span>Montgomery, D. C., Peck, E. A. e Vining, G. G. (2021), Introduction to linear regression analysis, 6th edn, Wiley, New York.

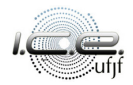

# **Obrigado!**

 $\boxtimes$  tiago.magalhaes@ufjf.br

<sup>n</sup> ufjf.br/tiago\_magalhaes

### $\bullet$  Departamento de Estatística, Sala 319

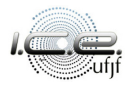